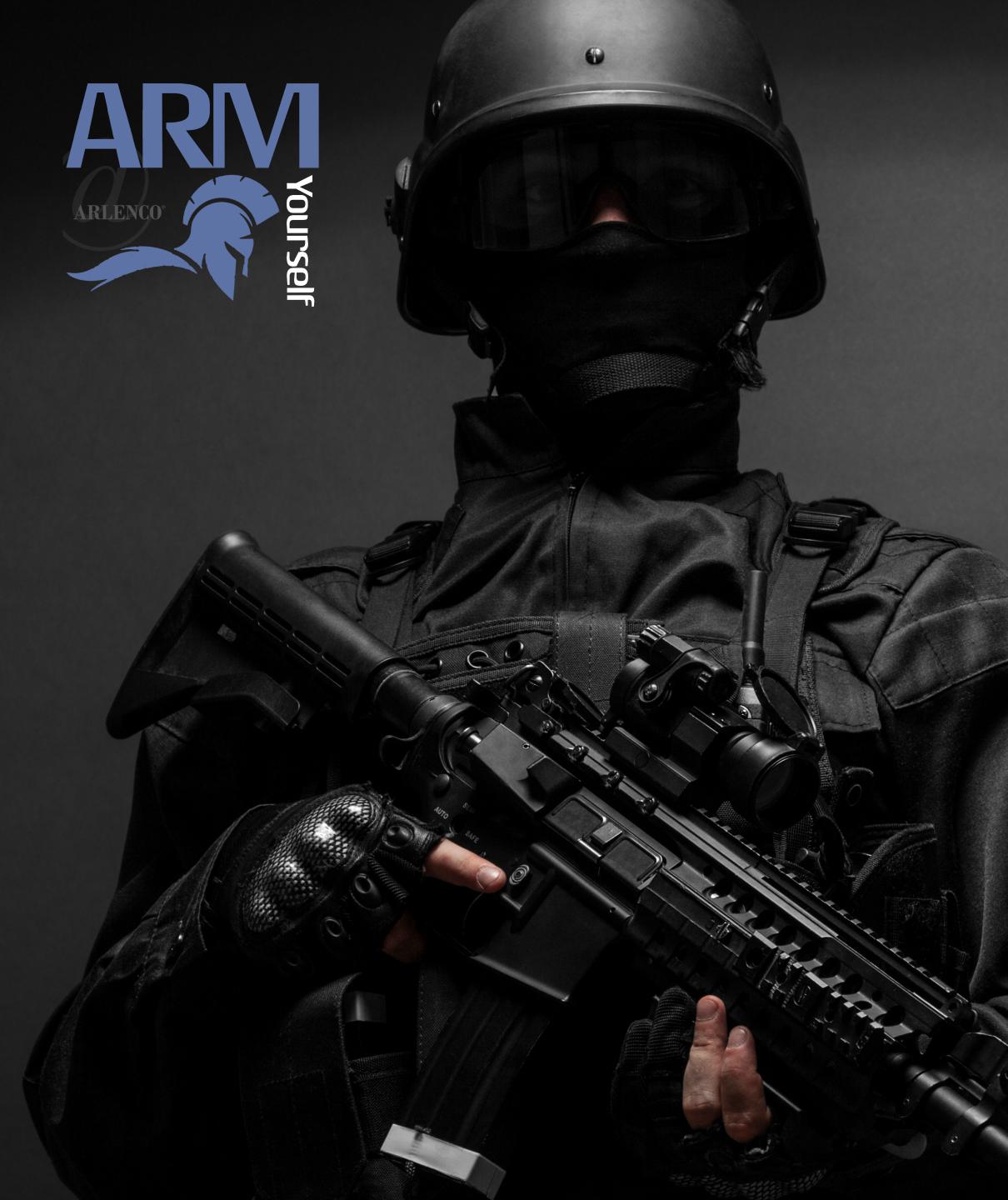

### Brought to you by:

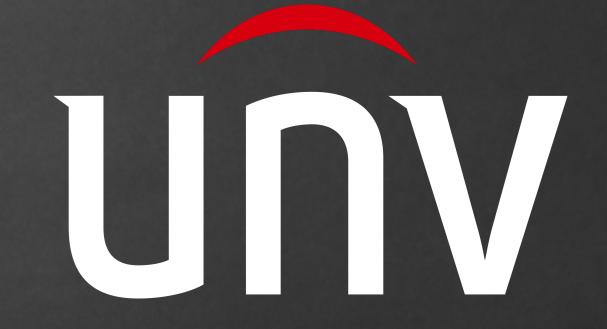

## Pfor Everyone - Part 1 A basic training for IP networking and the supporting devices.

**Provided by Arlenco Distribution** 

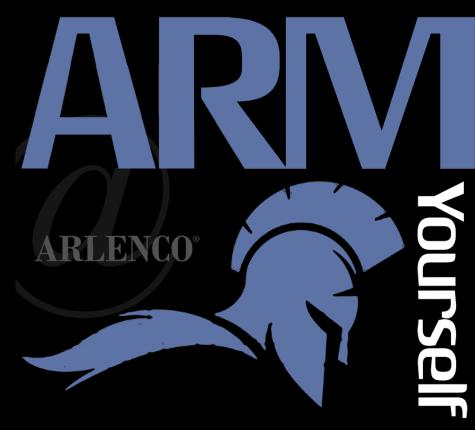

# What is IP? What does it really mean?

Internet Protocol - Definition:

The method or protocol by which data is sent from one computer to another on a Network.

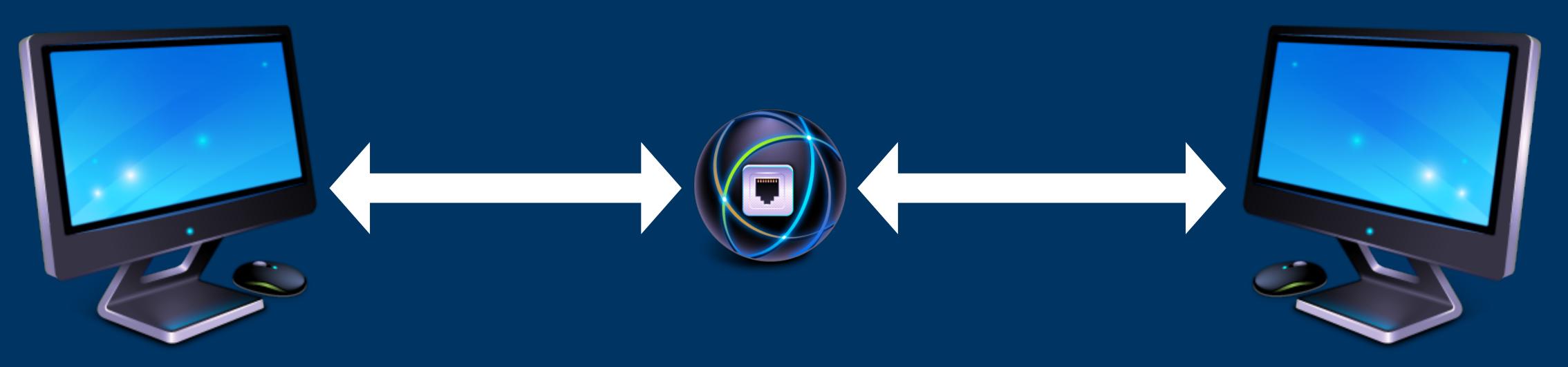

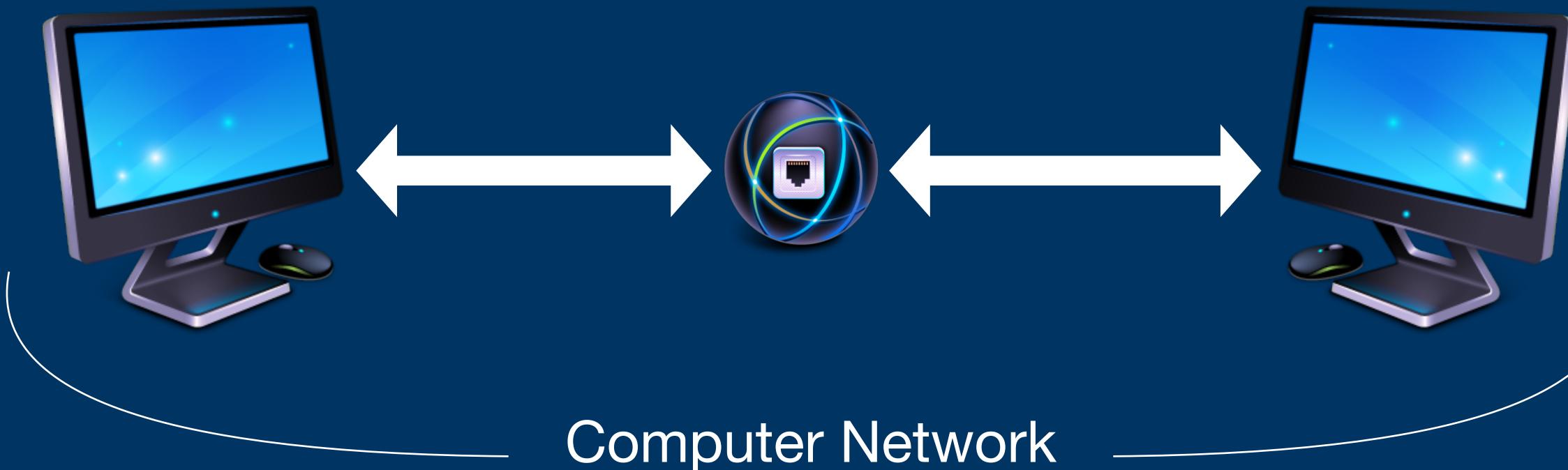

### What are the components needed to build a "Computer Network"?

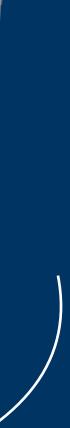

### Network Infastructure

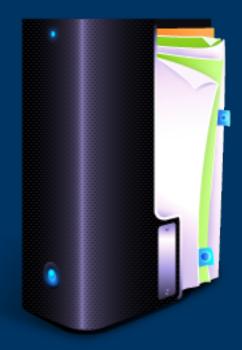

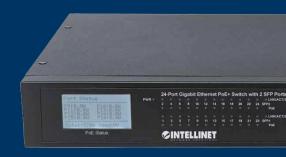

### Servers

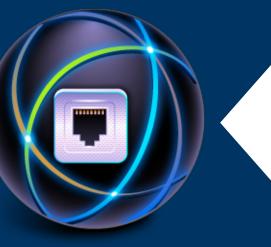

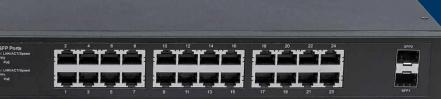

### Switching Hardware

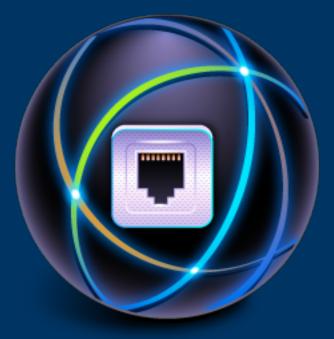

Cabling

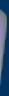

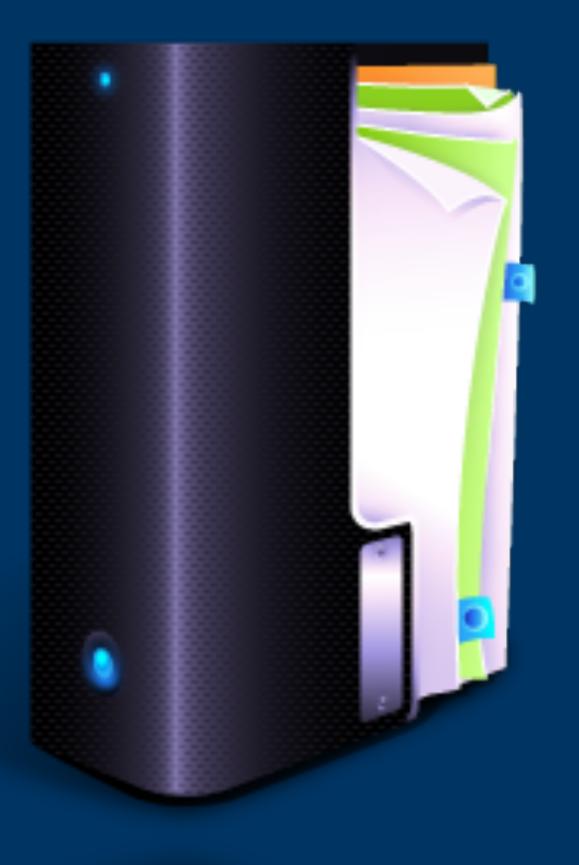

### Servers

The server, is a piece of software running on a computer. It's a service that's always running. It 'serves' up information, or acts like a butler on a network.

Each server has it's own function.

It's possible (and common) to have multiple servers running on one computer

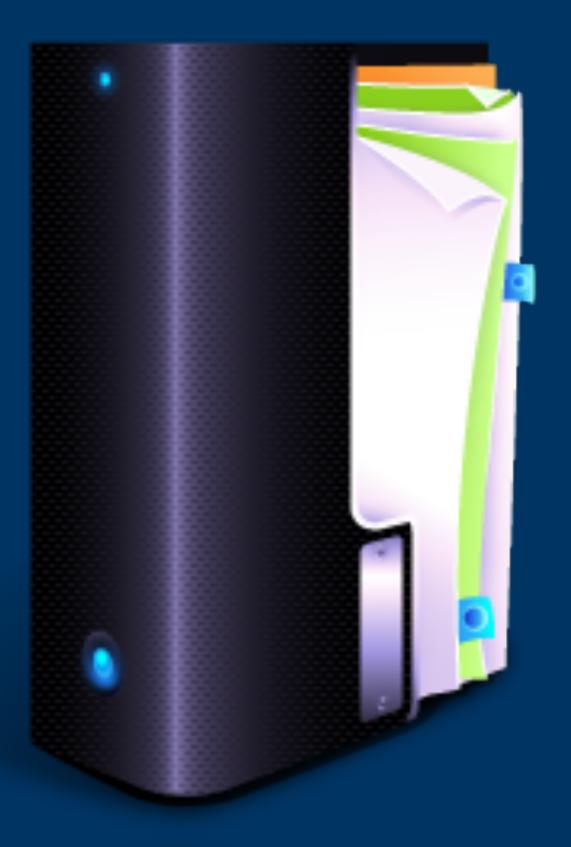

## 2 Kinds of Networks

Manually Configured Networks. Server based, or Automated Networks.

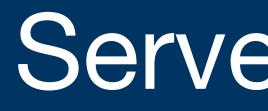

Traffic).

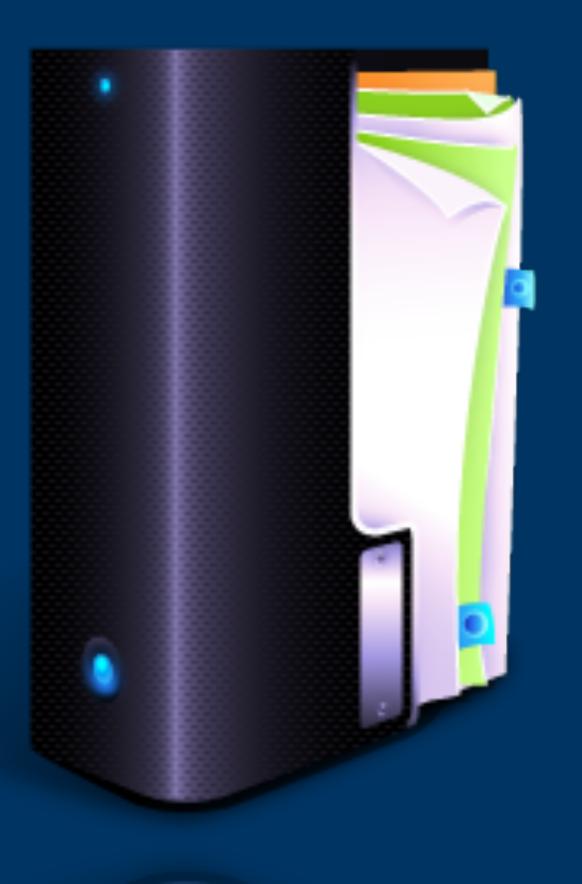

### Server Based, or Automated

- Requires 2 of the 3 below servers. The third, is generally provided when Internet access is given to the devices on the network.
- 1. DHCP Server (automatically addresses devices).
- 2. DNS Server (associates alpha-numeric names) with device addresses).
- 3. Gateway Server (hub or 'gateway' for Internet

## DHCP Server - Post Office

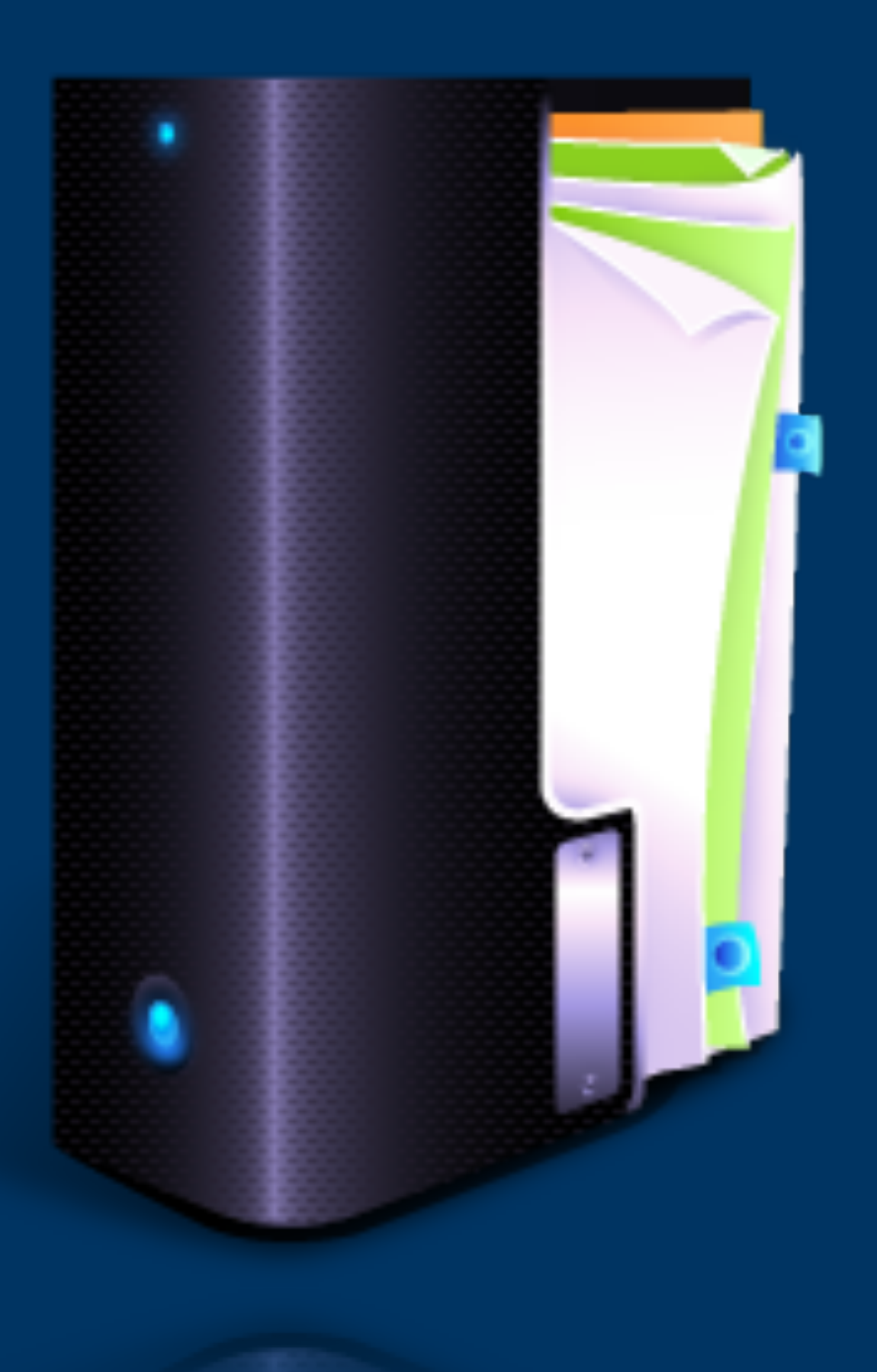

 The DHCP Server's function is to address every device that's added to the network. The address given to each device is an *IP Address*.

• In order to communicate with other devices on the network, each device requires 2 addresses, the primary IP Address (typically 192.168.0.1 by default - based on Server's settings). (Like a home address)

• The second address is the NETWORK address the device will be communicating on (you can have multiple "networks" on the same network hardware.) Remember, IP Networks are <u>creations of software,</u> NOT hardware. Generally looks like 255.255.0.0 by default - based on Server's settings. (Like a zip-code)

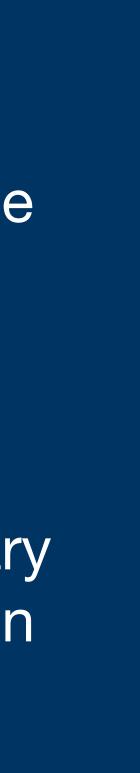

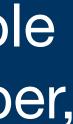

## DHCP Server - Post Office

Typical IPv4 Address will look like this:

192.168.0.2 255.255.0.0 server address).

Running IP Config on a computer will give you your address, tell you what network you're on, and give you the gateway (if there is one).

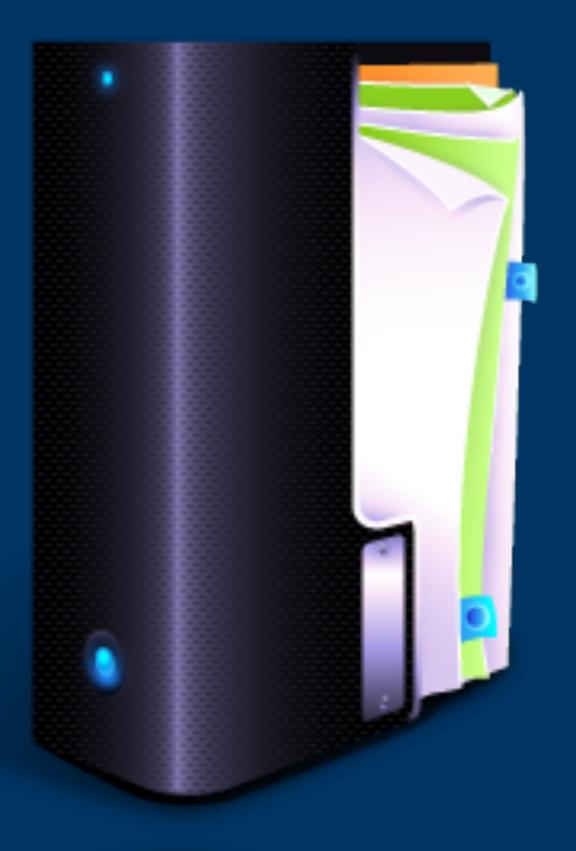

192.168.0.1 (If connected to internet; this is the gateway

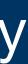

## DHCP Server - Post Office

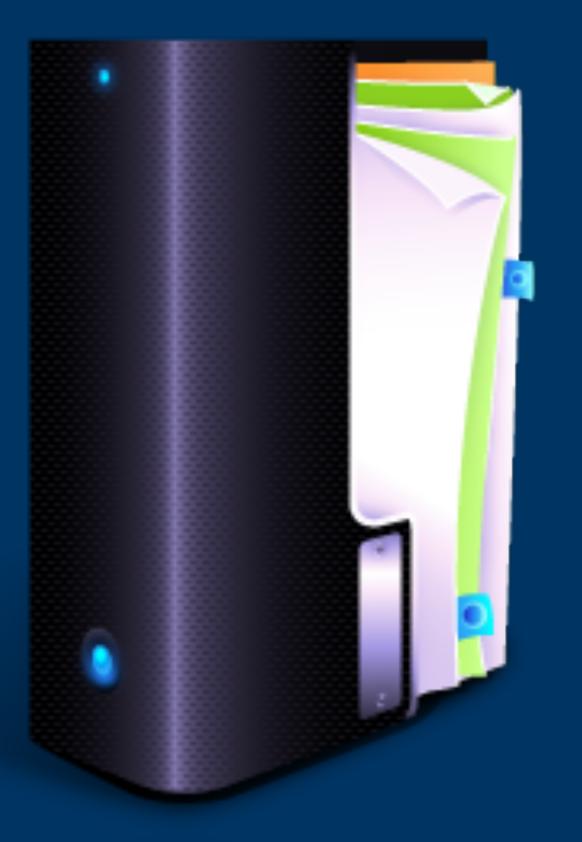

- Helpful tools when troubleshooting a network:
- **Ping:** Send a piece of data to another address on the network; verifying you can see that address, and that address can see you!
- ipconfig: Check your own IP Address, network address, and gateway information.
  - **Windows:** 'ping' from the command line. Mac OS/Linux/Unix: 'ping' from the command line.
  - **Windows:** 'ipconfig' from the command line. Mac OS/Linux/Unix: 'ifconfig -a' from the command line.

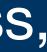

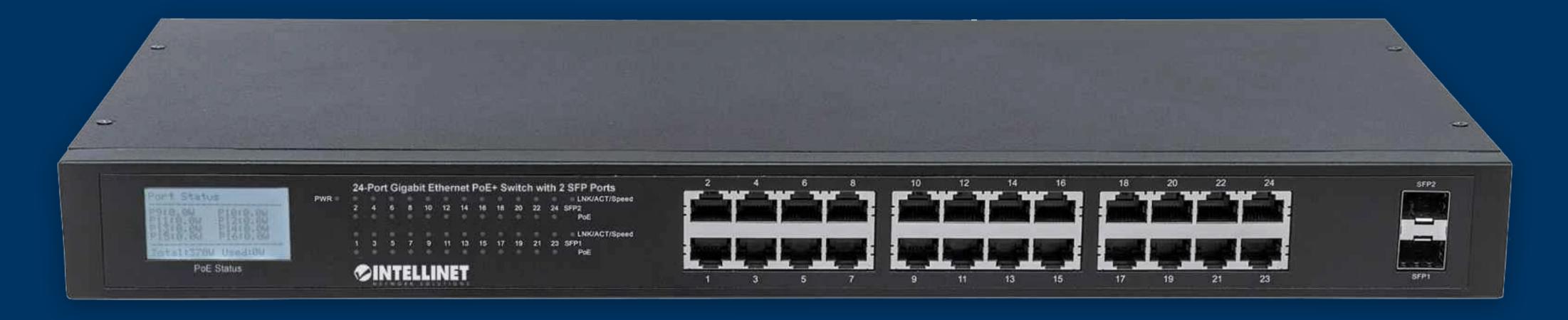

# Switching Hardware

There are generally 2 types of Networking hardware: PoE, and NON PoE.

PoE Provides are passive (they don't provide power)

have the software required to be managed.

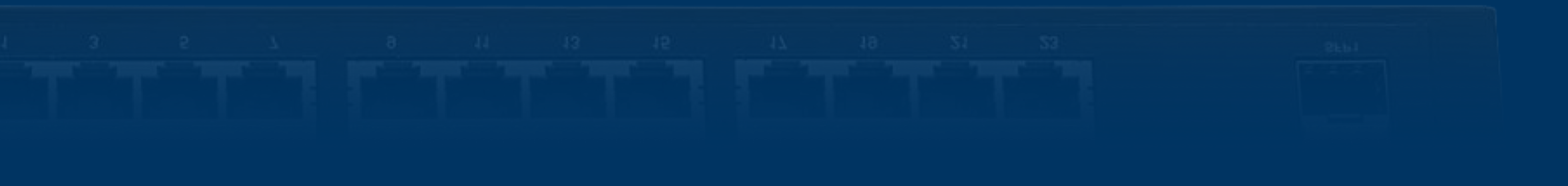

- PoE hardware provides power to the device connected to the switch, NON
- Managed switches can be monitored and configured, UN-Managed don't

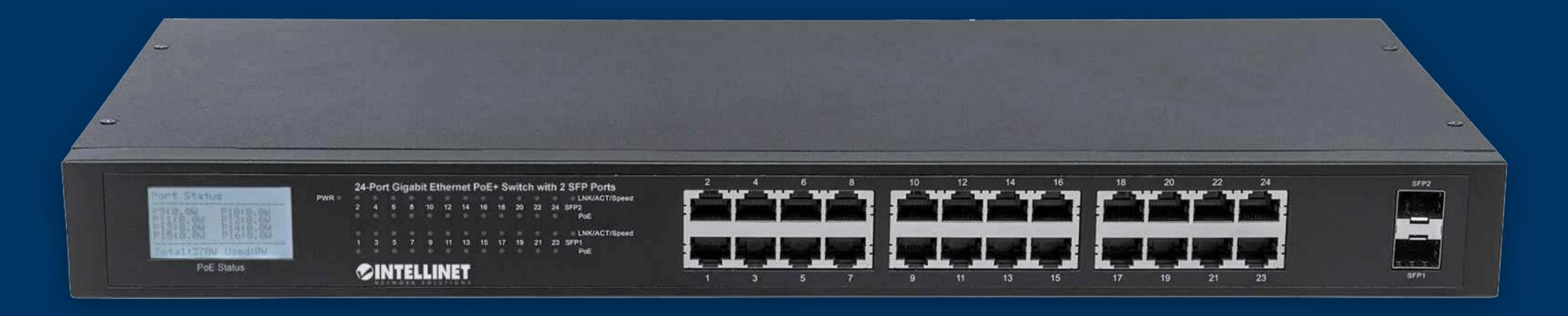

# Switching Hardware - Speeds

### Typical speeds are:

- 100 Mb/s (Industry standard for VERY long time) 1.
- 2. 1000 Mb/s (Gigabit speeds)
- 3. 10000 Mb/s (10 Gigabit speeds generally only used when linking switches together)

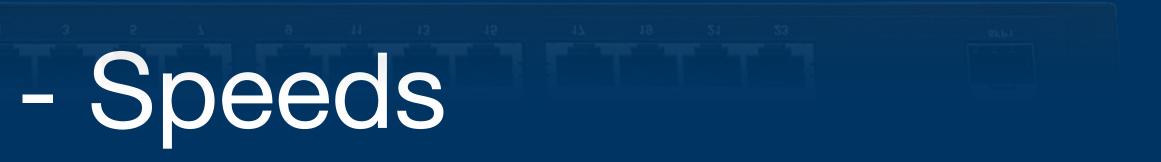

## Switching Hardware - Hints

- port)
- IP Cameras. \*Keep an eye on your power budget!

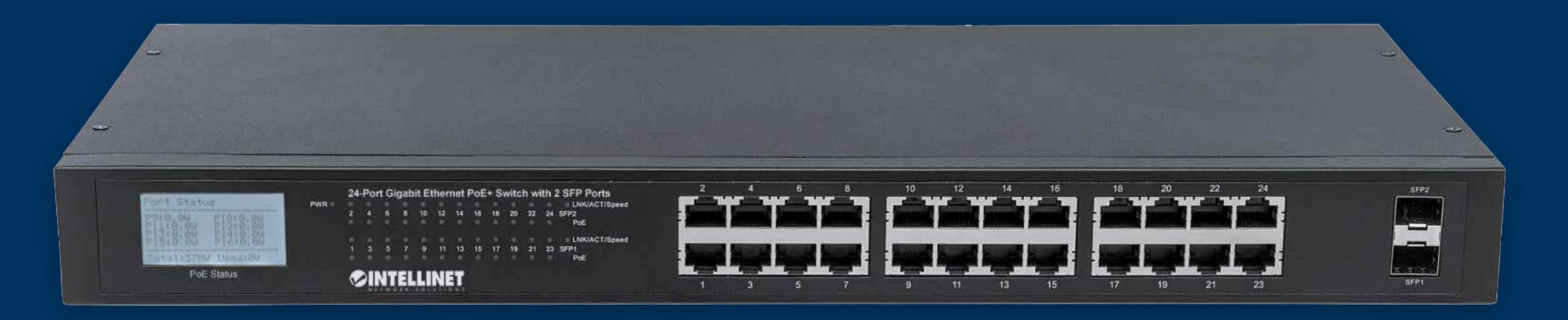

### Switching Hardware can be <u>'daisy-chained'</u> through any port on the switch, but some switches have an UPlink port (which functions just like any other

# PoE switches are generally used to provide power to devices like IP Phones, or

## Cabling

MOST Typical types of wire for Networking:

Cat 5E (speeds up to 1 Gb/s).

Cat 6/6A/6E (speeds up to 10 Gb/s) \*if jobsite requires 'TIA Industry Standard' Cat 6E isn't adopted as one, but it's supposedly a better solution.

MOST IP Devices require (at a maximum 1 Gb/s). Currently, 10 Gb/s is generally only used when tying main networking hardware together.

MOST IP Devices - including IP Cameras - have 100 Mb/s network interface cards.

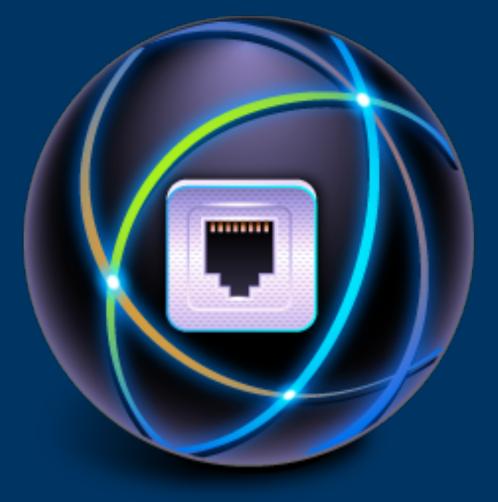

## Cabling - 2 more things....

The standard for cable lengths is 300 feet between IP endpoints.

\*(UNV is the exception; they're claiming with their Ultra H.265 video compression technology you can have up to 1000 ft between cameras and the NVR - assuming the cabling is run properly)

Two -standard- ways to terminate the RJ45 jacks used in networking:

T-568B, and T-568A.

\*Professionals Recommend T-568B for most installations.

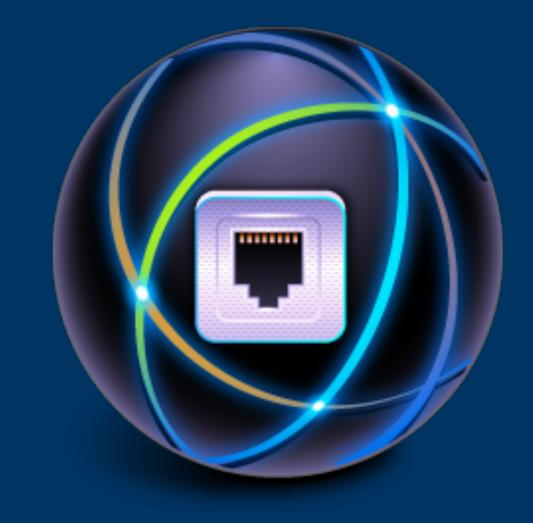

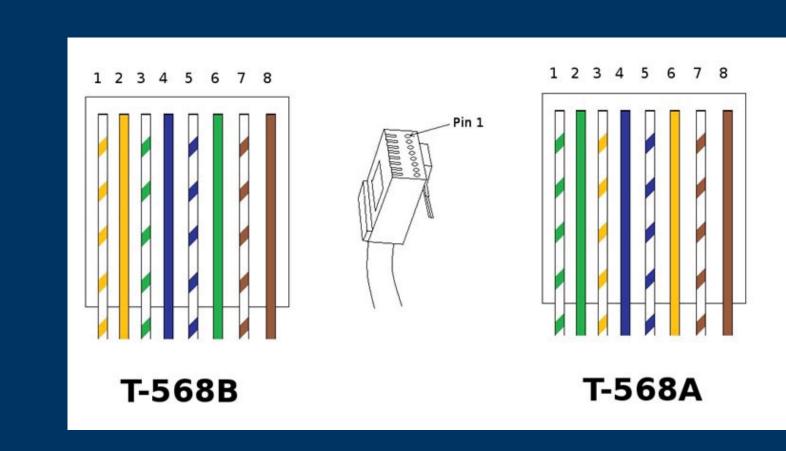

### Router

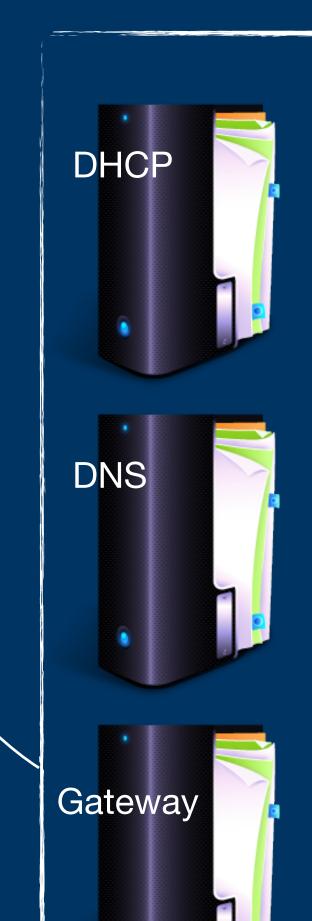

Internet

### Category Cabling

**ØINTELLINE** 

- All 3 servers on one device.
- Sometimes, even has multi-port network switch on-board.

## What it LOOKS LIKE

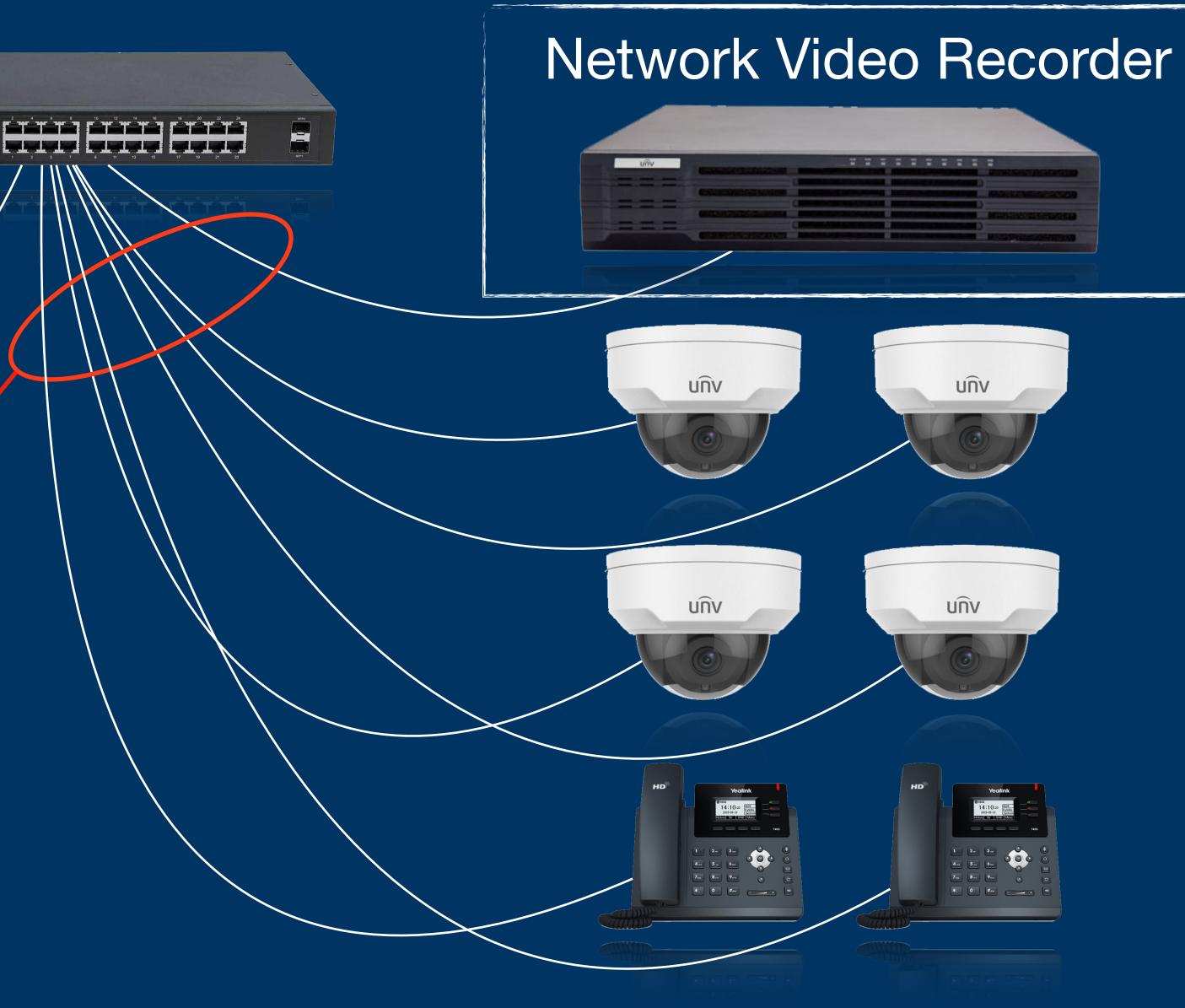

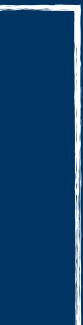

# Docketed for next week:

**IP for Everyone - Part 2** 

Hardware demonstrations including terminations (installing RJ45 jacks, and actual networking hardware demonstrations).

**Provided by Arlenco Distribution** 

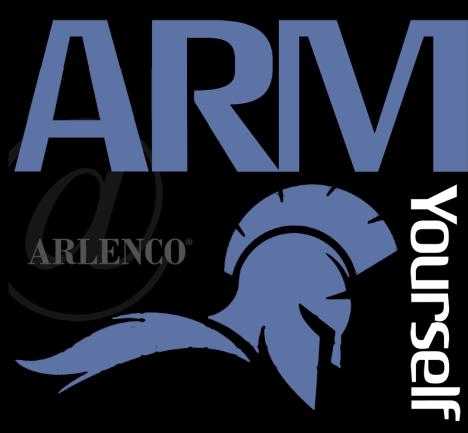

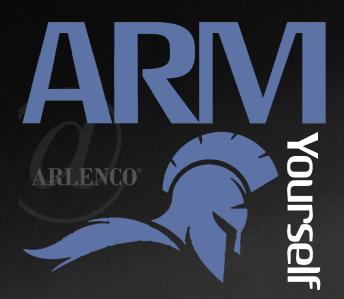

### armyourself@arlenco.com

60

### This series can be found at <u>www.arlencofocus.com</u>

Brought to you by:

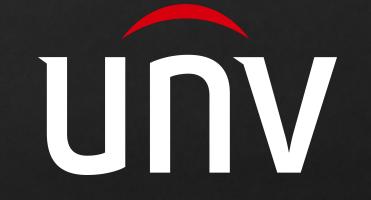